The **showexpl** package<sup>\*</sup>

Rolf Niepraschk (Rolf.Niepraschk@gmx.de)

2021/01/06

## 1 Introduction

The documentation of a L<sup>AT</sup>EX package is by far more readable if there are examples of the commands' and environments' usage. The best way to do that is to give a comparison of the LATEX code and the formatted output. showexpl is a package for doing that comparison, it is based on the package listings which provides a good typesetted source code with emphasised keywords and so on.

# 2 Usage

You can use showexpl like every other package by putting the line

## \usepackage{showexpl}

in your source code. showexpl doesn't know any options by itself, but all options for the underlying packages (listings and graphicx) will be passed to the respective packages.

showexpl provides one command and one environment:

- \LTXinputExample and
- LTXexample

\LTXinputExample The syntax of \LTXinputExample is given by

 $\LITX$ inputExample[ $\{key\ val\ list\}$ ] $\{\ file\}$ 

LTXexample The syntax of the environment LTXexample is given by

 $\begin{array}{c}$  \begin{LTXexample}[ $\{key\ val\ list\rangle\}$ ... \end{LTXexample}

The set of options represented by  $\langle key \ val \ list \rangle$  is the same for both the command and the environment, the options are described in the following:

- attachfile Boolean valued key, default value: false. If set to true the sourcecode will be attached to the .pdf file—presumed that the document is processed by pdflatex.
- codefile Name of the (temporary) file that contains the code which will be formatted as source code. The default value is \jobname.tmp.

<sup>∗</sup>This document corresponds to showexpl v0.3s, dated 2021/01/06.

- explaned A  $\langle key \text{ val } list \rangle$  which serves for presetting the properties of the formatting of the source code, for values see the documentation of the listings package. The default value is
- graphic Name of a (graphic) file. This file—if present—will be included and displayed instead of the formatted code. The default value is empty.
- hsep Defines the horizontal distance between the source code and the formatted text.
- justification Defines the justification of the formatted text: reasonable values are \raggedleft, \raggedright, \centering. The default value is \raggedright.
- overhang A dimen-value that defines the amount by which the formatted text and the source code can overlap the print space. The default value is 0 pt.
- pos: Defines the relative position of the formatted text relating to the source code. Allowed values are t, b, l, r, o, and i for top, bottom, left, right, outer, and inner. The last values give sense only for two-sided printing, where there are outer and inner margins of a page. The default value is l.
- preset Any TEX code executed before the sample code but not visible in the listings area.
- rangeaccept Boolean valued key, default value is false. If set to true, one can define ranges of lines that will be excerpted from the source code.
- rframe Defines the form of the frame around the formatted text. With a nonempty value (e. g. "single") a simple frame will be drawn. In the future more kinds of frames will be supported. The default value is empty (no frame).
- varwidth Boolean valued key, default value is false. If set to true, the formatted text is set with its "natural" width instead of a fixed width as given by the value of the option width.
- vsep Defines the vertical distance between the source code and the formatted text.
- wide Boolean valued key, default value is false. If set to true, the source code and the formatted text overlap the print space and the margin area.
- width A  $\langle$  dimen<sub>b</sub> value that defines the width of the formatted text. The default value depends of the relative positions of the source code and the formatted text.
- scaled Without a value the formatted text will be scaled to fit the given width of the result area. With a number as value the formatted text will be scaled by this number.

In addition to these options the kind of the result box (default: \fbox) can be changed. For example:

```
\renewcommand\ResultBox{\fcolorbox{green}{lightgray}}
\setlength\ResultBoxSep{5mm}% default: \fboxsep
\setlength\ResultBoxRule{2mm}% default: \fboxrule
```
# 3 Implementation

```
1 \DeclareOption{final}{%
                2 \PassOptionsToPackage{\CurrentOption}{graphicx}%
                3 \PassOptionsToPackage{\CurrentOption}{listings}%
                4 }%
                5 \DeclareOption{draft}{%
                6 \PassOptionsToPackage{\CurrentOption}{graphicx}%
                   7 \PassOptionsToPackage{\CurrentOption}{listings}%
                8 }%
                9 \DeclareOption{attachfiles}{%
               10 \AtBeginDocument{\IfFileExists{attachfile.sty}%
               11 {\RequirePackage{attachfile}}{\def\SX@attachfile{}}}
               12 }%
               13 \DeclareOption*{\PassOptionsToPackage{\CurrentOption}{listings}}
               14 \ProcessOptions\relax
               15 \RequirePackage{refcount,listings,graphicx,varwidth,float}
               We must aktivate code from package listings for writing files.
               16 \lst@RequireAspects{writefile}
\SX@defaultWD Parameter #2 is a length or a number. Parameter #1 is a macro. After a call of
               \SX@defaultWD this macro contains the value of the length or the value of the
               number multiplied by \linewidth.
               17 \newcommand*\SX@defaultWD[2]{%
               18 \afterassignment\SX@def@WD\dimen@#2\linewidth\relax{#1}}
               19 \newcommand*\SX@def@WD{}
               20 \def\SX@def@WD#1\relax#2{\edef#2{\the\dimen@}}
               Additional keys.
               21 \lst@Key{pos}\relax{\def\SX@pos{#1}}
               22 \lst@Key{width}\relax{\def\SX@width{#1}}
               23 \lst@Key{hsep}\relax{\@tempdima=#1\relax\edef\SX@hsep{\the\@tempdima}}
               24 \lst@Key{vsep}\relax{\@tempdima=#1\relax\edef\SX@vsep{\the\@tempdima}}
               25 \lst@Key{overhang}\relax{\def\SX@overhang{#1}}
               26 \lst@Key{wide}f[t]{\lstKV@SetIf{#1}\if@SX@wide}
               27 \lst@Key{rframe}\relax{\def\SX@rframe{#1}}
               28 \lst@Key{preset}\relax{\def\SX@preset{#1}}
               29 \newcommand*\SX@scaled{}
               30 \lst@Key{scaled}{?}[!]{\def\SX@scaled{#1}}
               31 \lst@Key{explpreset}\relax{\def\SX@explpreset{#1}}
               32 \lst@Key{codefile}\relax{\def\SX@codefile{#1}}
               33 \newif\if@SX@rangeaccept \@SX@rangeacceptfalse
               34 \newif\if@SX@varwidth \@SX@varwidthfalse
               35 \newif\if@SX@wide \@SX@widefalse
               36 \newif\if@SX@attachfile \@SX@attachfilefalse
               37 \lst@Key{rangeaccept}f[t]{\lstKV@SetIf{#1}\if@SX@rangeaccept}
               38 \lst@Key{varwidth}f[t]{\lstKV@SetIf{#1}\if@SX@varwidth}
               39 \lst@Key{justification}\relax{\def\SX@justification{#1}}
               40 \lst@Key{attachfile}f[t]{\lstKV@SetIf{#1}\if@SX@attachfile}
               41 \newcommand*\SX@graphicname{}%
```

```
42 \newcommand*\SX@graphicparam{}%
```

```
43 \lst@Key{graphic}{}[]{%
44 \lstKV@OptArg[width=\linewidth]{#1}{%
45 \edef\SX@graphicparam{##1}\edef\SX@graphicname{##2}%
46 }%
47 }%
48 \newbox\SX@ResBox
49 \newcommand\ResultBox{} \let\ResultBox=\fbox
50 \newdimen\ResultBoxSep \ResultBoxSep=\fboxsep
51 \newdimen\ResultBoxRule \ResultBoxRule=\fboxrule
52 \newcommand*\SX@pos{}
53 \newcommand*\SX@width{}
54 \newcommand*\SX@hsep{}
55 \newcommand*\SX@vsep{}
56 \newcommand*\SX@overhang{}
57 \newcommand*\SX@rframe{}
58 \newcommand\SX@preset{}
59 \newcommand*\SX@explpreset{}
60 \newcommand*\SX@@explpreset{}
61 \newcommand*\SX@codefile{}\edef\SX@codefile{\jobname.tmp}
62 \newcommand*\SX@justification{\raggedright}
```
## \SX@@preset Contains some redefinitions of LATEX macros and environments to do nothing. \SX@@preset will be called just before typesetting the result of the example code. More can be added with the user key "preset=...".

```
63 \newcommand*\SX@@preset{%
64 \renewcommand\documentclass[2][]{\SX@eat@version}%
65 \renewcommand\usepackage[2][]{\SX@eat@version}%
66 \renewenvironment{document}{}{}%
67 \renewcommand\cite[1][]{}%
68 \let\tableofcontens\relax \let\listoffigures\relax
69 \let\listoftables\relax \let\printindex\relax
70 \let\listfiles\relax \let\nofiles\relax
71 \let\index\@gobble
72 \expandafter\ifx\csname ver@cleveref.sty\endcsname\relax
73 \let\refstepcounter=\stepcounter
74 \let\label\@gobble
75 \else
76 \let\cref@old@refstepcounter=\stepcounter
77 \let\cref@old@label=\@gobble
78 \fi
79 \let\bibliography\@gobble
80 \let\pagestyle\@gobble \let\thispagestyle\@gobble
81 %%\let\immediate\relax \let\write\@gobbletwo
82 %%\let\closeout\@gobble \let\@@input\@gobble
83 \renewcommand\marginpar[2][]{}%
84 \renewcommand\footnote[2][]{}%
85 \let\@footnotetext\@gobble
86 %%\abovedisplayskip=\z@
87 %%\abovedisplayshortskip=\z@
88 }
89 \newcommand*\SX@eat@version[1][]{}
```
\isSX@odd Parameter #1 is executed on odd pages, parameter #2 on even pages.

```
90 \newif\ifSX@wasodd
                    91 \if@twoside
                    92 \newcommand*\isSX@odd{%
                    93 \begingroup
                    94 \ifodd\getpagerefnumber{\SX@IDENT}%
                    95 \aftergroup\SX@wasoddtrue
                    96 \else
                    97 \aftergroup\SX@wasoddfalse
                    98 \overrightarrow{fi}99 \endgroup
                    100 \ifSX@wasodd
                    101 \expandafter\@firstoftwo
                    102 \else
                    103 \expandafter\@secondoftwo
                    104 \fi
                    105 }
                    106 \else
                    107 \SX@wasoddtrue
                    108 \newcommand*\isSX@odd[2]{#1}
                    109 \fi
                    The call of \isSX@odd sets also \ifSX@wasodd to true or false. If it's clear that
                    no page break occurs, \ifSX@wasodd can be used.
                    110 \newcounter{ltxexample}
                    111 \newcommand*{\SX@IDENT}{SX@\number\value{ltxexample}}
    \SX@attachfile
                   112 \newcommand*\SX@attachfile{%
                   113 \if@SX@attachfile
                    114 \attachfile[mimetype=text/plain,subject={example \theltxexample}]%
                    115 {\SX@codefile}{}%
                    116 \fi
                    117 }
\SX@put@t/b/l/r/o/i Six macros for positioning #2 (result) and #3 (code). The result can be above,
                    below, left or right of the code area or on the outer or inner side. Parameter #1 is
                    the width of the result.
                    118 \newcommand*\SX@put@t[3]{%
                    119 \SX@ResultArea{\linewidth}{#2}\endgraf\pagebreak[2]%
                    120 \@tempdima=\dimexpr\SX@vsep\vskip\@tempdima
                    121 \SX@CodeArea{\linewidth}{#3}%
                    122 \lambda123 \newcommand*\SX@put@b[3]{%
                    124 \SX@CodeArea{\linewidth}{#3}\endgraf\pagebreak[2]%
                    125 \@tempdima=\dimexpr\SX@vsep\vskip\@tempdima
                    126 \SX@ResultArea{\linewidth}{#2}%
                    127 }
                    128 \newcommand*\SX@put@l[3]{%
                    129 \@tempdimc=\dimexpr\linewidth-#1-\SX@hsep %
                    130 \SX@ResultArea{#1}{#2}\hfill\SX@CodeArea{\@tempdimc}{#3}%
                    131 }
                    132 \newcommand*\SX@put@r[3]{%
                    133 \@tempdimc=\dimexpr\linewidth-#1-\SX@hsep %
                    134 \SX@CodeArea{\@tempdimc}{#3}\hfill\SX@ResultArea{#1}{#2}%
```

```
135 }
136 \newcommand*\SX@put@o[3]{%
137 \@nameuse{SX@put@\ifSX@wasodd r\else l\fi}{#1}{#2}{#3}%
138 }
139 \newcommand*\SX@put@i[3]{%
140 \@nameuse{SX@put@\ifSX@wasodd l\else r\fi}{#1}{#2}{#3}%
141 }
142 \newcommand\SX@ResultArea[2]{%
143 \SX@justification\@tempdima=\dimexpr #1 %
144 \parbox\@tempdima{#2}%
145 }
146 \newcommand\SX@CodeArea[2]{%
147 \@tempdima=\dimexpr #1 %
148 \sbox\@tempboxa{\parbox\@tempdima{#2}}%
149 \@tempdima=\dp\@tempboxa\usebox\@tempboxa
150 \rlap{\raisebox{-\@tempdima}[0pt][0pt]{\SX@attachfile}}%
151 }
152 \newcommand*\SX@KillAboveCaptionskip{%
153 \ifx\lst@caption\@empty\else
154 \lst@IfSubstring t\lst@captionpos
155 {\vskip-\abovecaptionskip}{}%
156 \fi
157 }
158 \newcommand*\SX@KillBelowCaptionskip{%
159 \ifx\lst@caption\@empty\else
160 \lst@IfSubstring b\lst@captionpos
161 {\vskip-\belowcaptionskip}{}%
162 \fi
163 }
```
#### LTXexample

```
164 \lstnewenvironment{LTXexample}[1][]{%
165 \@temptokena{#1}%
166 \begingroup
For "codefile=..."/"graphic=..." if \theltxexample or \thelstlisting is part of
the filename.
167 \advance\c@ltxexample\@ne \advance\c@lstlisting\@ne
168 \expandafter\lstset\expandafter{\SX@explpreset,#1}%
169 \edef\x{\endgroup
170 \def\noexpand\SX@codefile{\SX@codefile}%
171 \def\noexpand\SX@graphicname{\SX@graphicname}%
172 \def\noexpand\SX@graphicparam{\SX@graphicparam}}%
173 \quad \{x174 \xdef\SX@@explpreset{\the\@temptokena,codefile=\SX@codefile,%
175 graphic={[\SX@graphicparam]{\SX@graphicname}}}%
176 \setbox\@tempboxa=\hbox\bgroup
177 \lst@BeginWriteFile{\SX@codefile}%
178 }
179 {%
180 \lst@EndWriteFile\egroup
181 \SX@put@code@result
182 }
```
\SX@put@code@result

```
183 \newcommand*\SX@put@code@result{%
184 \begingroup
185 \expandafter\lstset\expandafter{\SX@explpreset}%
186 \expandafter\lstset\expandafter{\SX@@explpreset}%
Use listings floating procedure if necessary.
187 \ifx\lst@float\relax\else
188 \edef\@tempa{\noexpand\lst@beginfloat{lstlisting}[\lst@float]}
189 \expandafter\@tempa
190 \quad \text{If}191 \ifx\lst@caption\@empty
192 \lstset{nolol=true}%
193 \forallfi
194 \if@SX@wide\def\SX@overhang{\marginparwidth+\marginparsep}\fi
195 \trivlist\item\relax
196 \stepcounter{ltxexample}\label{\SX@IDENT}%
Make \SX@width a real dimension if the unit is missing.
197 \SX@defaultWD\SX@width{\SX@width}%
Set the default width if necessary.
198 \ifdim\SX@width<\z@
199 \@tempswatrue
200 \def\@tempa{t}%
201 \ifx\@tempa\SX@pos\@tempswafalse\fi
202 \def\@tempa{b}%
203 \ifx\@tempa\SX@pos\@tempswafalse\fi
204 \@tempdima=\dimexpr\linewidth+\SX@overhang %
205 \if@tempswa\@tempdima=.5\@tempdima\fi%
206 \edef\SX@width{\the\@tempdima}%
207 \fi
Correct \SX@width if a frame is requested.
208 \ifx\SX@rframe\@empty
209 \long\def\SX@frame##1{##1}%
210 \qquad \text{hs }211 \let\SX@frame\ResultBox
212 \@tempdima=\dimexpr\SX@width-2\ResultBoxSep-2\ResultBoxRule %
213 \edef\SX@width{\the\@tempdima}%
214 \overrightarrow{f}215 \isSX@odd{\def\@tempa{l}}{\def\@tempa{r}}%
216 \makebox[\linewidth][\@tempa]{%
217 \parbox{\dimexpr\linewidth+\SX@overhang}{%
\SX@codefile (\jobname.tmp) is not nessesary for the filelist.
218 \let\@addtofilelist\@gobble
219 \let\lst@ifdisplaystyle=\iftrue
220 \SX@KillAboveCaptionskip\lst@MakeCaption{t}%
Use the "natural" width of the result code if "varwidth" is true. .
221 \setbox\SX@ResBox\hbox{%
222 \fboxsep=\ResultBoxSep
223 \fboxrule=\ResultBoxRule
224 \SX@frame{%
225 \@nameuse{\if@SX@varwidth varwidth\else minipage\fi}%
```

```
226 \SX@width\relax
227 \begingroup
228 \SX@resultInput
229 \endgroup
230 \@nameuse{end\if@SX@varwidth varwidth\else minipage\fi}}}%
231 \edef\SX@width{\the\wd\SX@ResBox}%
232 \@ifundefined{SX@put@\SX@pos}%
233 {\@latex@error{Parameter '\SX@pos' undefined}\@ehd}%
234 {\@nameuse{SX@put@\SX@pos}%
235 {\SX@width}{\box\SX@ResBox}{\SX@codeInput}}%
236 \lst@MakeCaption{b}\SX@KillBelowCaptionskip
237 }%
238 }%
239 \endtrivlist
240 \ifx\lst@float\relax\else\expandafter\lst@endfloat\fi
241 \gdef\SX@@explpreset{}%
242 \endgroup
243 }
244 \newcommand\SX@SkipToFirst{%
245 \ifeof\@inputcheck\else
246 \ifnum \lst@lineno=\lst@firstline\else
247 \readline\@inputcheck to\SX@tempa
248 \typeout{IGNORE (\the\lst@lineno)}%
249 \global\advance\lst@lineno\@ne
250 \SX@SkipToFirst
251 \fi
252 \setminusfi
253 }
254 \newcommand\SX@ProcessResult{%
255 \ifeof\@inputcheck
256 \let\SX@tempb\relax
257 \else
258 \let\SX@tempb\SX@ProcessResult
259 \ifnum \lst@lineno>\lst@lastline\relax
260 \ifx\lst@linerange\@empty
261 \let\SX@tempb\relax
262 \else
263 \lst@GetLineInterval
264 \SX@SkipToFirst
265 \overrightarrow{fi}266 \else
267 \readline\@inputcheck to\SX@tempa
268 \typeout{READ (\the\lst@lineno)}%
269 \expandafter\g@addto@macro
270 \expandafter\SX@lines\expandafter{\SX@tempa^^J}%
271 \global\advance\lst@lineno\@ne
272 \fi
273 \fi
274 \SX@tempb
275 }
```
#### \SX@input

276 \newcommand\SX@input[1]{%

```
277 \begingroup
278 \I{IfFileExist#1}{}}279 {%
280 \filename@parse{#1}%
281 \ifx\filename@ext\relax \def\filename@ext{tex}\fi
282 \@latexerr{File
283 '\filename@area\filename@base.\filename@ext' not found.^^J^^J}\@ehd%
284 }%
285 \openin\@inputcheck#1
286 \lsthk@PreSet\let\lst@linerange\@empty\global\lst@lineno\@ne
287 \expandafter\lstset\expandafter{\SX@@explpreset}%
288 \ifx\lst@linerange\@empty
289 \edef\lst@linerange{{\lst@firstline}-{\lst@lastline},}%
290 \overline{\text{f}i}291 \lst@GetLineInterval
292 \SX@Info
293 \newlinechar='\^^J\relax
294 \SX@SkipToFirst\let\SX@lines\@empty
295 \SX@ProcessResult
296 \closein\@inputcheck
297 \scantokens\expandafter{\SX@lines}%
298 \endgroup
299 }
300 \newcommand*\SX@Info{%
301 \typeout{--------------------------------}%
302 \typeout{pos=\SX@pos}%
303 \typeout{width=\SX@width}%
304 \typeout{hsep=\SX@hsep}%
305 \typeout{vsep=\SX@vsep}%
306 \typeout{overhang=\SX@overhang}%
307 \typeout{rframe=\SX@rframe}%
308 \typeout{codefile=\SX@codefile}%
309 \@ifundefined{lst@firstline}{}%
310 {\typeout{\string\lst@firstline=\lst@firstline}}%
311 \@ifundefined{lst@lastline}{}%
312 {\typeout{\string\lst@lastline=\lst@lastline}}%
313 \@ifundefined{lst@linerange}{}%
314 {\typeout{\string\lst@linerange=\lst@linerange}}%
315 \typeout{\string\if@SX@wide=\if@SX@wide TRUE\else FALSE\fi}%
316 \typeout{\string\if@SX@rangeaccept=\if@SX@rangeaccept TRUE\else FALSE\fi}%
317 \typeout{\string\if@SX@varwidth=\if@SX@varwidth TRUE\else FALSE\fi}%
318 \typeout{graphicfile=\SX@graphicname, graphicparameter=[\SX@graphicparam]}%
319 \typeout{---------------------------------}%
320 }
321 \providecommand*\MakePercentIgnore{\catcode'\%9\relax}
322 \providecommand*\MakePercentComment{\catcode'\%14\relax}
```

```
\SX@resultInput
```
\newcommand\*\SX@resultInput{%

- \ifx\SX@graphicname\@empty
- \begingroup
- 326 \MakePercentComment\makeatother\catcode'\^^M=5\relax
- \SX@@preset\SX@preset

```
328 \if@SX@rangeaccept
329 \let\SX@tempa=\SX@input
330 \else
331 \let\SX@tempa=\input
332 \fi
333 \if\SX@scaled ?%
334 \let\SX@tempb=\@firstofone
335 \else
336 \if\SX@scaled !%
337 \def\SX@tempb##1{\resizebox{\SX@width}{!}{##1}}%
338 \text{delse}339 \def\SX@tempb##1{\scalebox{\SX@scaled}{##1}}%
340 \overline{\text{f}i}341 \fi
342 \let\SX@lst@Init=\lst@Init
```
Prevents float environments from floating. This is not enough for floating listing environments! Why?

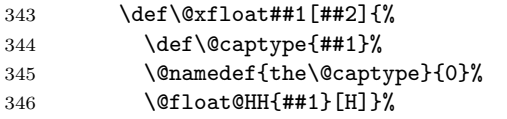

Special handling of floating listing environments.

```
347 \def\lst@Init{%
348 \let\lst@float=\relax
349 \setcounter\@captype{-1}%<br>350 \SX@lst@Init
         \SX@lst@Init<br>}
351 }
Typeset the Code.
```

```
352 \SX@tempb{\SX@tempa{\SX@codefile}}\par
353 \endgroup
354 \else
355 \expandafter\includegraphics\expandafter[\SX@graphicparam]%
356 {\SX@graphicname}%
357 \fi
358 }
```
### \SX@codeInput

\newcommand\*\SX@codeInput{%

Without a caption entry the command \lstinputlisting adds the filename to the "list of listings" (lol). This should be avoided.

\begingroup

The default parameters for all examples.

```
361 \expandafter\lstset\expandafter{\SX@explpreset}%
```
If "numbers=none" then margin dimensions should be zero.

```
362 \expandafter\lstset\expandafter{\SX@@explpreset}%
```
\ifx\lst@PlaceNumber\@empty

```
364 \g@addto@macro\SX@@explpreset{,xleftmargin=0pt,xrightmargin=0pt}%
```

```
365 \fi
```

```
366 \SX@Info
```

```
367 \expandafter\lstinputlisting\expandafter[\SX@@explpreset,nolol=true,%
```

```
368 caption={},belowskip=\z@,aboveskip=\z@,float=false]{\SX@codefile}%
369 \endgroup
370 }%
371 \newcommand*\LTXinputExample[2][]{%
372 \g@addto@macro\SX@@explpreset{float=false,#1,codefile=#2}%
373 \SX@put@code@result}%
All the default values.
374 \lstset{explpreset={numbers=left,numberstyle=\tiny,numbersep=.3em,
Negative width means defaults.
375 xleftmargin=1em,columns=flexible,language=[LaTeX]TEX},pos=l,width=-99pt,
376 overhang=0pt,hsep=\columnsep,vsep=\bigskipamount,rframe=single}
 .
377 \AtBeginDocument{%
378 \def\theHlstnumber{\thelstlisting.\arabic{lstnumber}.\lst@neglisting}%
379 }
```
Changing the defaults possible in showexpl.cfg. 380 \InputIfFileExists{showexpl.cfg}{}{}

# Change History

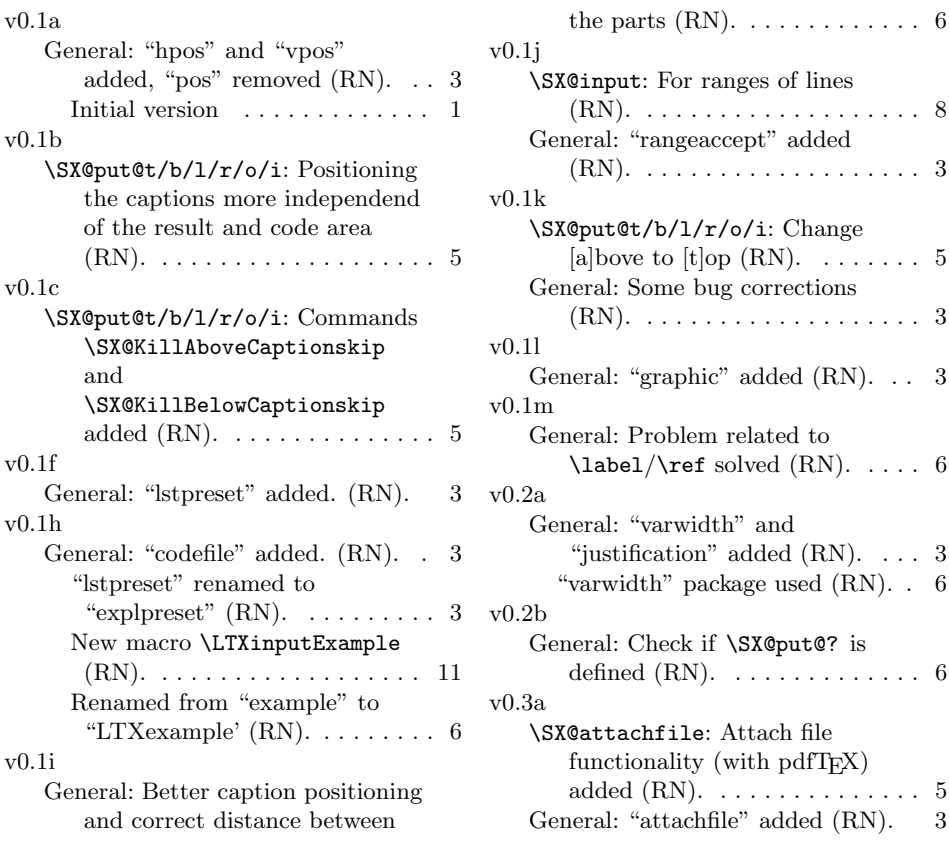

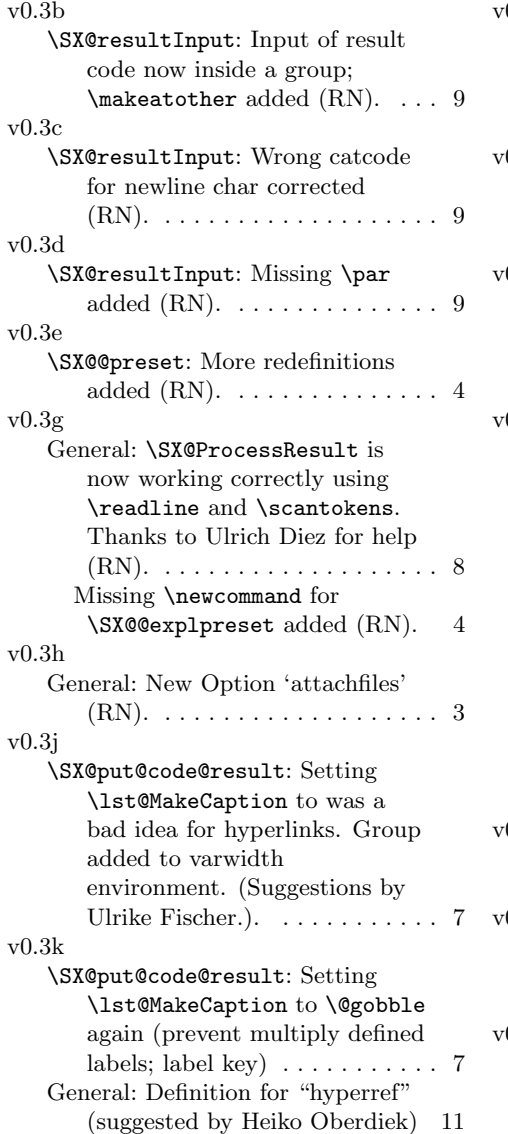

 $0.31$ \SX@resultInput: Code for "scaled" option  $(RN)$ . . . . . . . . 9 General: Option "scaled" and \SX@scaled added (RN). . . . . . 3  $0.3<sub>m</sub>$ \SX@put@code@result: Wrong assignement for \lst@belowskip (RN). . . . . . . 7  $0.3n$ \SX@put@code@result: Use \ResultBox . . . . . . . . . . . . . . 7 General: Define \ResultBox etc. . . 3 Prevent utf8 encoding errors ... 6  $0.3p$ \SX@@preset: Remove extra treatment of 'figure'/'table' (RN). . . . . . . . . . . . . . . . . . . . 4 \SX@put@code@result: Let's leave \lst@MakeCaption untouched (RN). . . . . . . . . . . . . . . . . . . . 7 \SX@resultInput: Better handling of floats  $(RN)$ . . . . . . . . . . . 10 \isSX@odd: Replace \isodd with \ifodd\getpagerefnumber (remove package 'ifthen') (RN). 4 General: Remove package 'calc' (RN). . . . . . . . . . . . . . . . . . . . 3  $0.3q$ \SX@resultInput: Floats should always be numbered 0 (RN). . 10  $0.3r$ \SX@@preset: letting \refstepcounter be \stepcounter (RN). . . . . . . . . 4  $0.3s$ \SX@@preset: Special handling of cleveref's \refstepcounter (RN). . . . . . . . . . . . . . . . . . . . 4

# Index

Numbers written in italic refer to the page where the corresponding entry is described; numbers underlined refer to the code line of the definition; numbers in roman refer to the code lines where the entry is used.

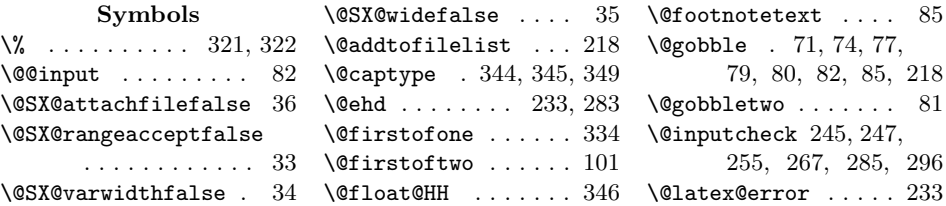

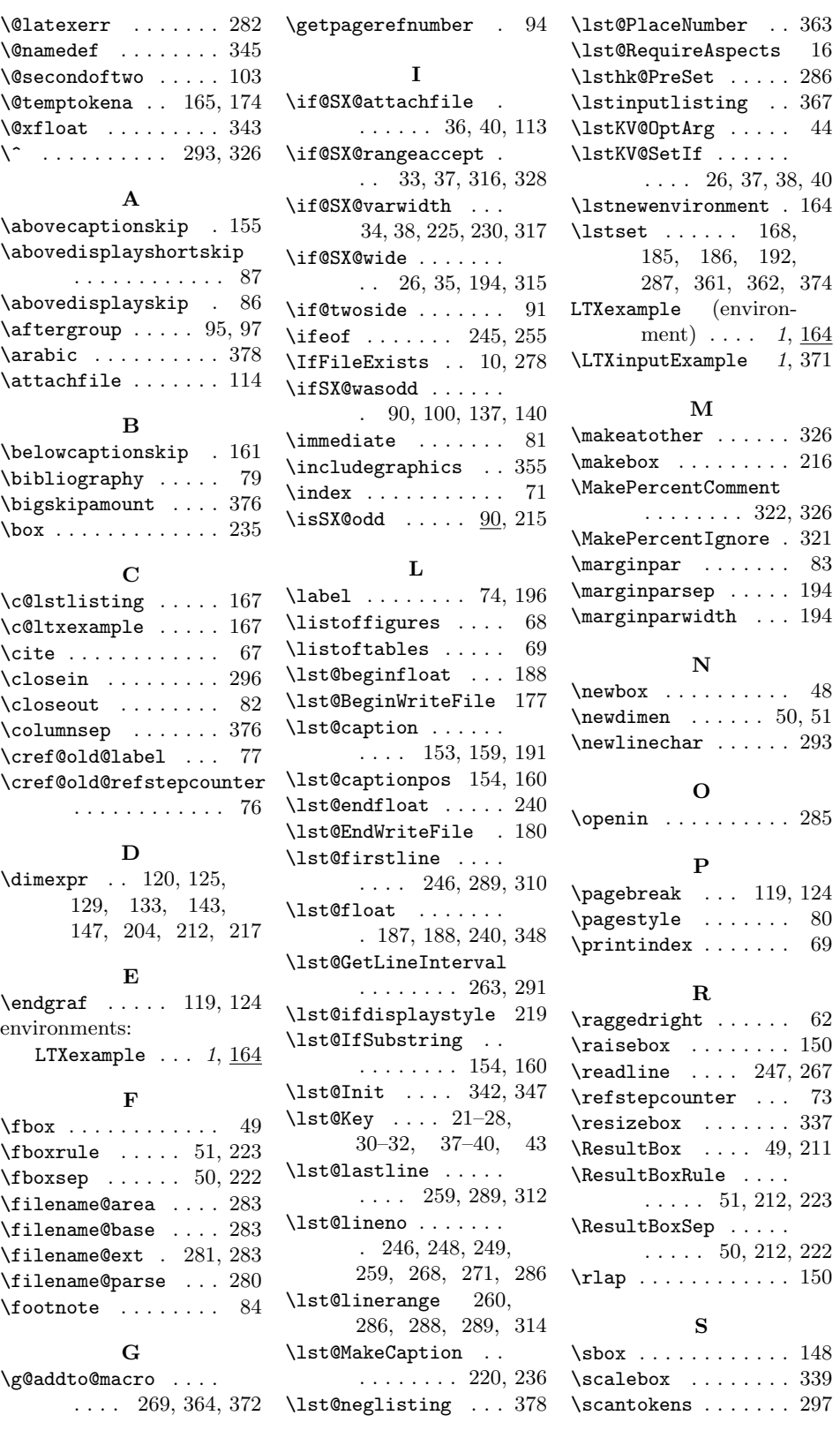

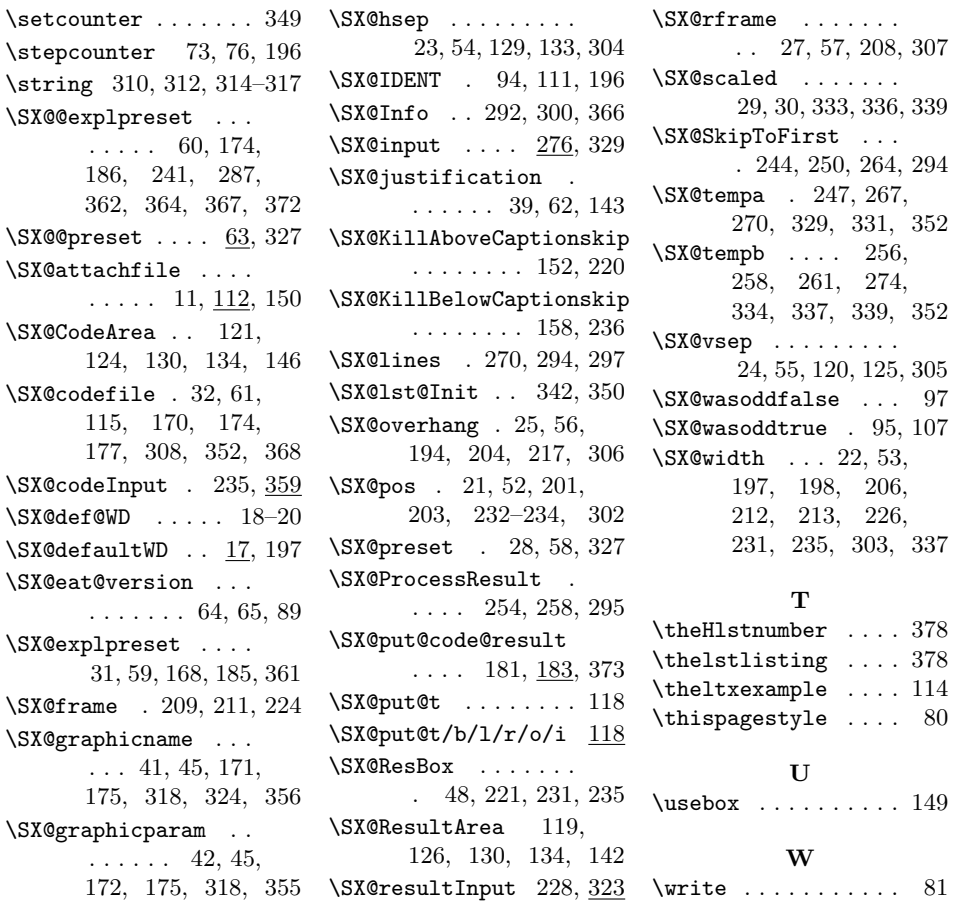